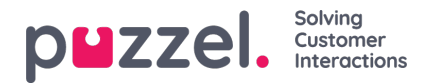

## **Missed Requests tab**

The Missed Request tab shows a list over requests (calls/chats) that are 'missed', per system queue, meaning that the customer hung up/ended the chat while waiting in the queue. You can tag a missed request to yourself with the rightmost checkbox so that other agents see that you are planning to handle it. Tagging a missed request does not automatically allocate it to you, you must contact the customer manually.

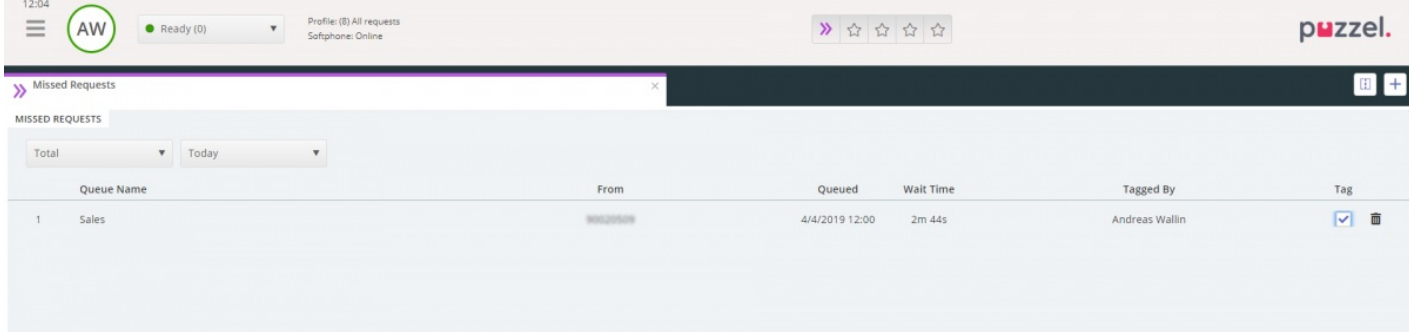